## PRICE REQUEST MODE (API SUB. OFF)

-All model processing options (repair, triangulation, etc) deactivated. -Only native extensions allowed (STL, OBJ).

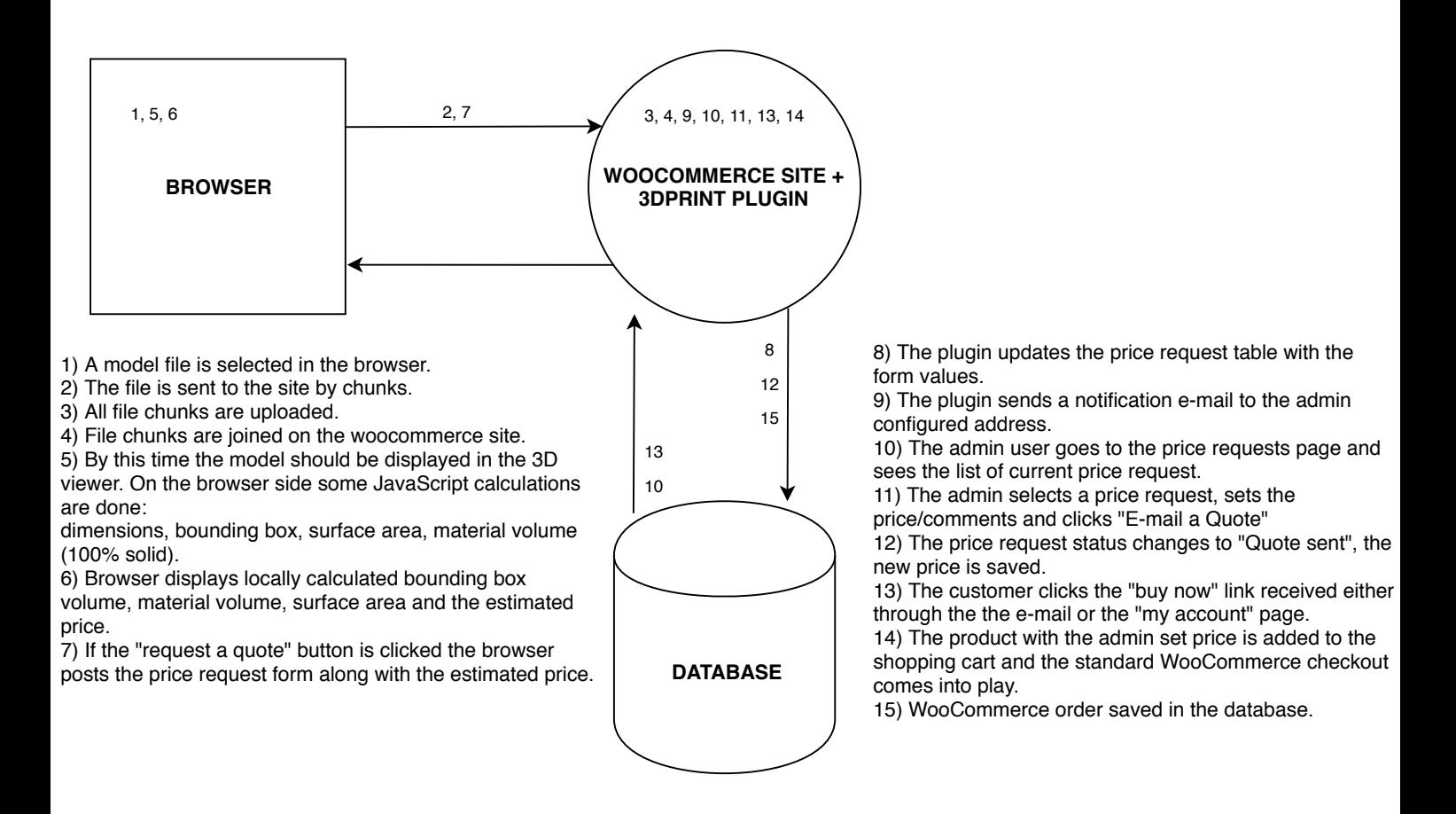